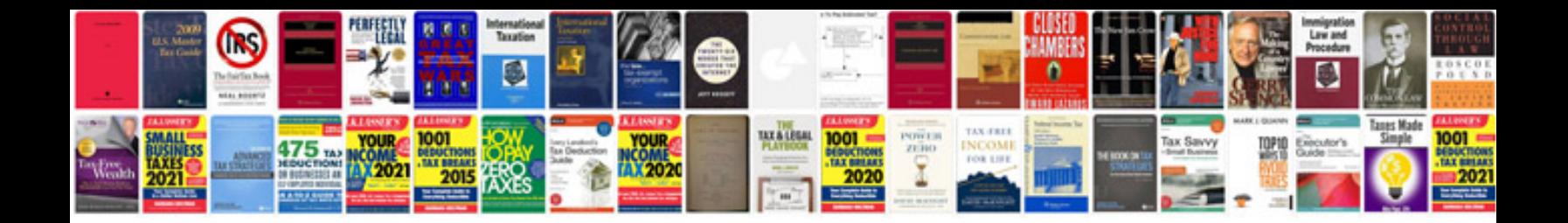

**Certificate document template**

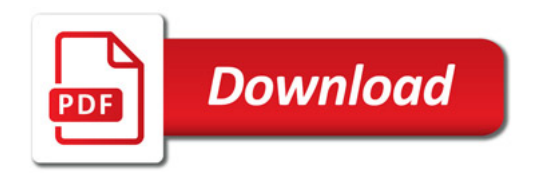

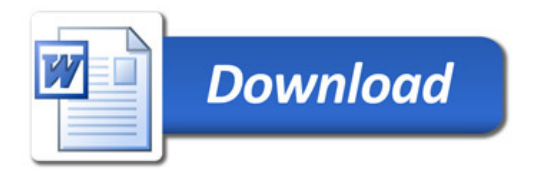